# bwLehrpool - Flexibles Linux- und Windows-Desktop-System für den standardisierten Breiteneinsatz

#### Kurzbeschreibung

bwLehrpool stellt eine flexible Arbeitsumgebung dar, die sowohl den Betrieb eines klassischen Linux-Desktops als auch von Windows erlaubt. Eine lokale Installation der Betriebssysteme auf den Arbeitsplatzrechnern wird vermieden. Die Umgebung wird über Netzwerk geladen und in Form Virtueller Maschinen bereitgestellt und ausgeführt. Dieser Ansatz reduziert den Wartungsaufwand erheblich, lässt eine quasi beliebige Zahl von Maschinen zu und erlaubt das gleichzeitige Angebot eines breiten Spektrums an Software. Diese Möglichkeiten reichen vom Betrieb klassischer Linux- oder Windows-Lehrpools an beliebigen Standorten über die Bereitstellung flexibler Kiosk-Systeme in großer Zahl (zur Recherche, ad-hoc für Konferenzen) bis hin zur Auslieferung standardisierter Arbeitsplätze. Zusätzlich lässt sich innerhalb kürzester Zeit und ohne weiteren Aufwand ein abgesicherter Modus für die Umsetzung von E-Prüfungen nutzen. Mit dem Pool Video Switch wird eine Zusatzkomponente für die Steuerung von Displays in Lehrumgebungen bereitgestellt.

Ein zentraler Aspekt liegt in der administrativen Trennung des Betriebs der Rechner durch die jeweilige zuständige Einrichtung, der Bereitstellung der Basisumgebung durch das Rechenzentrum sowie der Inhalte in Form Virtueller Maschinen mit unterschiedlicher Softwareausstattung durch Lehrende oder andere Anbieter. Damit wird einerseits eine stabile Grundplattform bereitgestellt und andererseits eine breite Palette verschiedener Betriebssysteme und Konfigurationen angeboten. bwLehrpool wird momentan in einem Landesprojekt bearbeitet und soll Anfang 2017 in einen Landesdienst münden. Das RZ stellt fünf eigene Räume bereit; diverse Fakultäten nutzen es als Grundlage für eigene Angebote. Der Dienst wird derzeit vom RZ für das eigene Kursraumangebot und von einigen Fakultäten genutzt. Ab Ende des Jahres sollte er sich massiv ausweiten lassen.

#### **Ziele**

Der Dienst bwLehrpool umfasst eine skalierende Betriebslösung für Lehrpools an verschiedenen Bildungseinrichtungen (Universitäten, Hochschulen und ähnlich gelagerten Institutionen) in Baden-Württemberg. Durch Abstraktion von der Hardwareebene einerseits und Trennung von Grundsystem und verschiedenartigsten Arbeitsumgebungen andererseits wird ein effizientes Betriebsmodell mit klaren Schnittstellen geschaffen.

- Bereitstellung von Standardumgebungen mit klar definierten Features
- Wartungsarme Umgebung ohne Berücksichtigung von Spezialfällen, mit definierten klaren Schnittstellen
- Not-Bootsystem, wenn nicht mehr lokal von Festplatte gebootet werden kann
- Standardisierung und Vereinfachung des Betriebs von Kursräumen/Computerpools
- Stateless-Betrieb ohne Abhängigkeiten zu Hardware und lokalen Installationen
- Verringerung<sup>[1](#page-1-0)</sup> des Microsoft-Overheads für Massenbetrieb in Lehrszenarien

## Funktionsweise

bwLehrpool bietet die Infrastruktur zur Nutzung von Virtuellen Maschinen in Poolräumen. Dazu booten angeschlossene Rechner über PXE (Netzwerk) ein minimales Linux Grundsystem. Das Linuxsystem wird vom bwLehrpool-Satellitenserver bereitgestellt. Dieser muss von jeder Institution selbst betrieben werden. Das sogenannte MiniLinux ermöglicht mit Hilfe einer selbstentwickelten Oberfläche, dem VMChooser, die Auswahl einer bereitgestellten Lehrumgebung. Durch die anschließende Verwendung des VMware Players wird die Virtualisierung einer breiten Palette an unterschiedlichen Betriebssystemen möglich.

### Technische Beschreibung

bwLehrpool besteht aus mehreren zusammenspielenden Komponenten und Diensten.

- Der **zentrale Masterserver** wird von der Universität Freiburg betrieben
- Verteilung des für den Betrieb der Client-Rechner notwendigen Linux-Grundsystems (MiniLinux) an die Satellitenserver
- Ablage für landesweit veröffentlichte VMs
- Authentifizierungssprungpunkt für bwLehrpool-Suite
- Jede Institution die an bwLehrpool teilnehmen möchte muss einen eigenen **Satellitenserver** betreiben. Dieser liefert über PXE das Linux-Grundsystem sowie die institutionsspezifische Konfiguration (LDAP/AD, Drucker, etc.) an die Poolrechner aus.
- Die **bwLehrpool-Suite** ist eine Java-Applikation zum Download/Upload Virtueller Maschinen auf einen Satellitenserver (bzw. zum hochschulübergreifenden Repository) und zur Verwaltung der darauf verweisenden Veranstaltungen.
- Das **MiniLinux** ist das Linux-Grundsystem, das alle Client-Rechner über PXE booten und als Virtualisierungshost dient.

<span id="page-1-0"></span> $^1$  Vielfach werden komplexe Einbindungs- und Rechtestrukturen, wie sie eine Active Directory Umgebung bereitstellt, für die Durchführung von Kursen nicht benötigt. Sie erschwert beispielsweise die einfache Delegation komplette Rechte an beliebige Lehrende.

## Abhängigkeiten

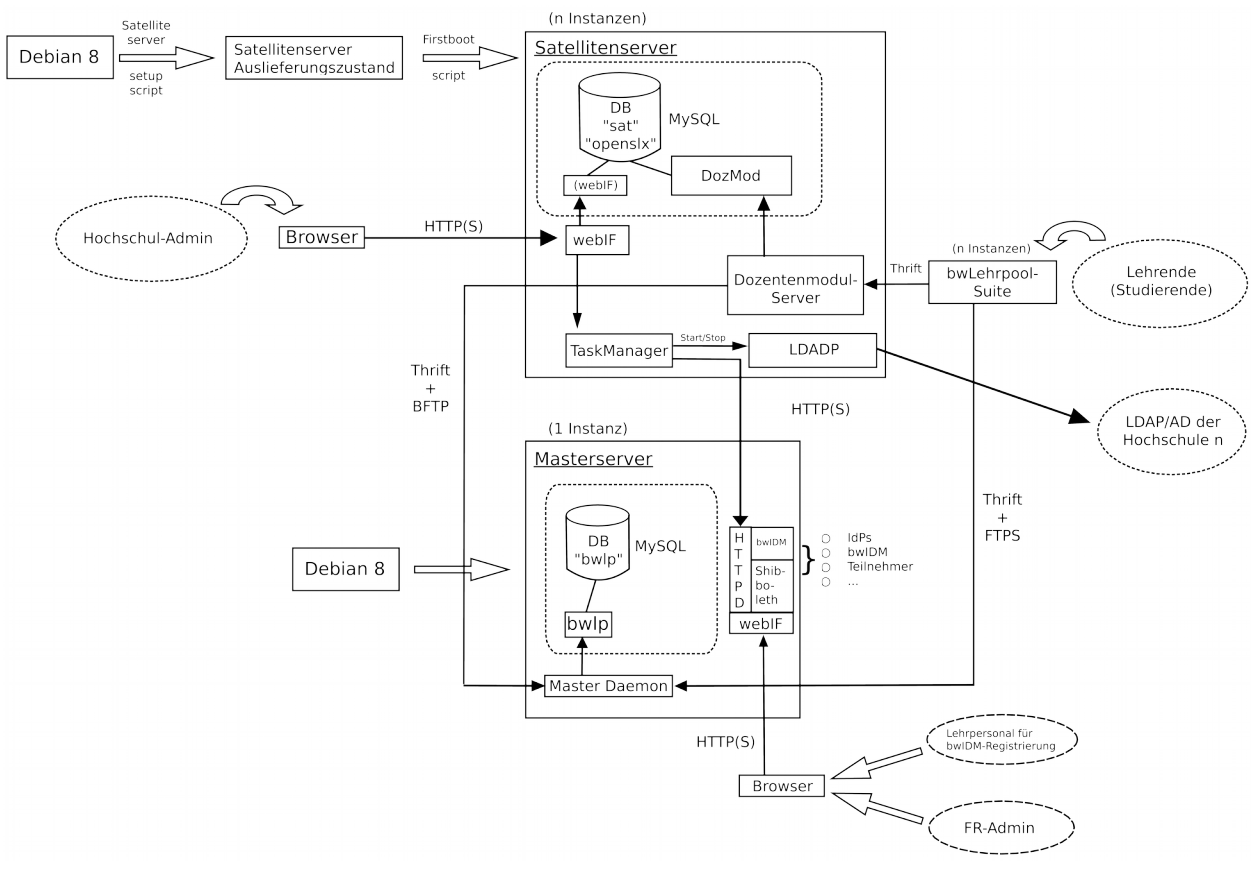

bwLehrpool hängt von einer Reihe von Diensten ab. Dabei sind jedoch spezielle Verschränkungen und Rückwärtsabhängigkeiten nicht gegeben:

#### Starke Abhängigkeiten

- Netzwerk: Als per Netzwerk bootendes System besteht eine starke Abhängigkeit zum darunterliegenden Netzwerk. Einzelne Maschinen in kleinen Gruppen mit bis zu fünf Rechnern sollten idealerweise mit 1 Gbit/s, größere Pools mit 10 Gbit/s angebunden sein.
- DHCP/TFTP: Zentraler Einstiegspunkt für das Booten von bwLehrpool. Es sollte einheitlich campusweit konfigurierbar zur Verfügung stehen.
- IDM/LDAP: Zur Nutzung des Systems mit Authentifizierung muss eine passende User-ID vorliegen. Das System authentifiziert derzeit gegen den Standard LDAP/AD sowie bwIDM.
- Homeverzeichnis: Ein solches muss nicht zwingend vorhanden, kann aber in bestimmten Szenarien sinnvoll sein, da das eigentliche System nichtpersistent ist.
- NFS-/CIFS-Server: Zur Ablage Virtueller Maschinen wird ein geeignet dimensionierter Ablageort benötigt. Alle bwLehrpool-Clients benötigen Lese-, der Satellitenserver Lese-

und Schreibzugriff. Ein hoher IO-Durchsatz ist zusammen mit der Netzwerkbandbreite maßgeblich für die Bootdauer der Clients verantwortlich.

#### Schwache Abhängigkeiten

- Weitere VMs: Für Tests, Entwicklungs- und Vorlagensysteme.
- Die Bandbreite der unterstützten Hardware ist theoretisch sehr breit (überall wo ein aktuelles Linux problemlos bootet), jedoch liegt der Fokus auf den Standard-BW-PCs. Das derzeitige CPU-Minimum ist BW-PC-I, die derzeitig empfohlene RAM-Minimalausstattung liegt bei 4 GByte.
- Eine bestimmte Partitionierung der Festplatte ist je nach Einsatzziel empfohlen und verbessert die Performance sowie den VM-Betrieb. Die dazu nötige ID44-Partition sollte eine Größe ab 10GByte besitzen.

# Leistungsumfang

Der Service setzt auf einer gegebenen Hardware-Infrastruktur in Form installierter Rechner mit einer Netzwerkanbindung von 1 Gbit/s auf, die via PXE aus dem Netz booten können. Hierzu müssen diese lediglich im DHCP verwaltet werden. Zusätzlich sorgt der Dienst dafür, dass auf Maschinen mit Beamer-Anschluss eine Spiegelung der Ausgabe erfolgt.

Für bwLehrpool wird ein zentraler Masterserver von der Universität Freiburg betrieben, der für die verteilten Satellitenserver die notwendige Infrastruktur für ein aus dem Netz bootendes Linux-OS mit darauf aufsetzender Virtualisierung bereitstellt. Die Satellitenserver stellen anschließend die konkrete Boot-Funktionalität für Poolclients zur Verfügung.

Für das Angebot verschiedener Umgebungen in der Virtualisierung werden eine Reihe von sog. Vorlagen-VMs (Windows 7 in 32, 64bit., Windows 8.1, Windows 10, openSuse) bereitgestellt, die von Lehrenden als Grundlage für eigene Angebote erweitert werden können. Die Verwaltung und Verteilung dieser Virtuellen Maschinen erfolgt mittels der bwLehrpool-Suite. Im Hintergrund werden die VMs auf dem Masterserver in Freiburg abgelegt. Die jeweilige Institution übernimmt/organisiert über Dritte dabei nur Updates an den Vorlagen. Alle abgeleiteten VMs unterliegen der Verantwortung der jeweiligen Ersteller (Lehrende, Mitarbeiter, …).

Folgender Arbeitsaufwand fällt an (Versuch einer Schätzung):

- Der Arbeitsaufwand für die Pflege der verschiedenen Vorlagen beträgt ca. 1 Tag/Monat
- Einrichtung eines neuen Satelliten an einem Institut/Standort inklusive Einbindung von Authentifizierung/Home/Drucken/Proxy, Initialeinrichtung bwLehrpool-Suite und eventuell notwendiger Anpassungsaufwand für DHCP/TFTP-Landschaft ca. 1 Woche pro Standort
- Laufende Aufwendungen (des Betreibers der Zentrale) für 2nd Level-Support für einzelne Standorte und Schulungen (ca. 1 Woche pro Standort)

● Laufende Aufwendungen für Bugfixes und Erhaltung Status-Quo: 1 Monat, Weiterentwicklung und Anpassungen ca. 12 Monate

# Zielgruppe

Die Zielgruppe des Dienstes sind primär die Landeshochschulen in Baden-Württemberg, die bwLehrpool als Dienst den verschiedenen eigenen Untereinheiten (z.B. Fakultäten) und am Ende den Einzelnutzern (Lehrenden, Kursteilnehmer, Nutzer von Kiosksystemen, ...) anbieten.

### **Hochschulen**

Ziel des bwLehrpool-Projekts ist es, einen landesweiten Dienst zu etablieren, der von weiteren Hochschulen als interner Dienstanbieter angeboten werden kann. Den Institutionen wird der benötigte Satellitenserver als Virtuelle Maschine vom externen Dienstanbieter zur Verfügung gestellt. Dieser Satellitenserver stellt die eigentliche Funktionalität (Remote Boot und Einbindung von Virtuellen Maschinen) vor Ort bereit. Die Virtuellen Maschinen für den Lehrbetrieb können hochschulübergreifend ausgetauscht werden.

### Institute

Es ist möglich (wenn auch nicht empfohlen), dass eine Hochschule mehrere Satellitenserver für unterschiedliche Institute betreibt. Diese können die bwLehrpool-Umgebung einfach in eigenen Räumlichkeiten auf eigener Hardware für eigene Ziele einsetzen. Sie stellen dafür eigene Hardware-Ressourcen bereit und treten anschließend als interner Dienstanbieter auf.

#### ZfS

Das ZfS bietet eine große Bandbreite EDV-gestützter / -abhängiger Kursmodule für Studierende. Hierzu erhalten Dozierende einerseits eine Auswahl bestehender "virtueller Desktop-Umgebungen" oder können auf Basis einer vom Dienstanbieter bereitgestellten Standardvorlage eine eigene Umgebung kreieren. Sowohl das ZfS als auch die Dozierenden sind für ihre Umgebungen komplett selbstverantwortlich.

### Lehrende

Lehrende können aus unterschiedlichsten Fakultäten und mit unterschiedlichsten Motiven Kurse in mit bwLehrpool ausgestatteten Poolräumen an der Hochschule veranstalten. Sie haben die Möglichkeit, innerhalb bestimmter Grenzen, aber mit sehr weitgehenden Rechten, ihre eigene Lehrumgebung in Form einer Virtuellen Maschine individuell zusammenzustellen. Dies erfolgt mit der Sicht eines Endbenutzers und muss bis auf die Nutzung einer Vorlage keine externen Abhängigkeiten berücksichtigen. Im Kurs selbst nehmen Lehrende dann die Rolle normaler Nutzer (Studierende) ein.

#### **Studierende**

Alle Arten von Kursteilnehmern oder Nutzern eines solchen Desktopsystems können allgemein an diesen Systemen in der einen oder anderen Form arbeiten. Es wird ein gültiger Hochschullogin benötigt, falls kein offenes Kiosksystem verwendet wird. Zusätzlich ist die Authentifizierung über bwIDM<sup>[2](#page-5-0)</sup> möglich, so dass sich prinzipiell auch Anwender externer Institutionen an den Poolrechnern anmelden können.

# Zuständigkeiten / Betreiber

bwLehrpool wird als Landesprojekt in Kooperation der Universität Freiburg mit der Hochschule Offenburg entwickelt und ausgerollt. Der Betrieb des Dienstes ist bis Mai 2017 sichergestellt. Die anschließend nötige Anschlussfinanzierung wird durch die beteiligten Hochschschulen als zentral angebotener Landesdienst getragen. Ebenso kann dieser Dienst als Kompensation im RZV eingesetzt werden.

Im laufenden Regelbetrieb ergibt sich folgende erwünschte Teilung der Zuständigkeiten:

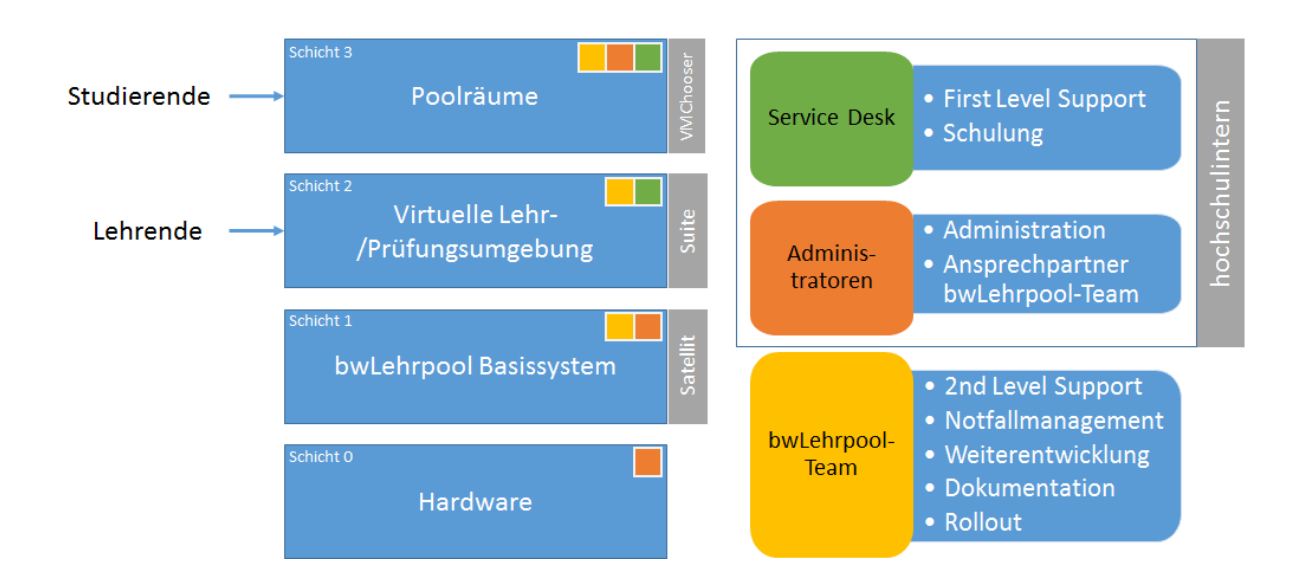

## Dienstanbieter (extern)

Die Universität Freiburg und die Hochschule Offenburg bieten den Dienst bwLehrpool allen baden-württembergischen Institutionen zur Nutzung an. Die technischen Aspekte, insbesondere

<span id="page-5-0"></span><sup>&</sup>lt;sup>2</sup> https://www.bwidm.de/

bezüglich Entwicklung bzw. Weiterentwicklung der Softwarekomponenten liegen in Verantwortung der Universität Freiburg. Projektplanung, Steuerung und Koordination sowie Unterstützung interessierter Hochschulen beim Rollout, Dokumentation und Support für die Rechenzentren wird von der Hochschule Offenburg übernommen. Der Support erfolgt als 2nd Level Support gegenüber den internen Dienstanbietern.

Das bwLehrpool-Team sorgt für den ständigen Betrieb des zentralen Masterservers und unterstützt bei der Einrichtung des Dienstes an einer interessierten Institution sowohl vor Ort als auch per Telefon und Mail-Ticketsystem. Desweiteren ist das Team Ansprechpartner für alle Probleme und Störungen die den Dienst als solchen betreffen. Das bwLehrpool-Team stellt zur Systembetreuung sowohl eine per Email erreichbare OTRS-Queue wie auch ein Wiki als Informationsplattform bereit. Neuigkeiten werden über eine eigene Mailingliste verteilt.

Der externe Dienstanbieter bzw. das bwLehrpool-Team, erbringt folgende Leistungen im Basisbetrieb:

- 1. Entwicklung
	- a. Bereitstellung der bwLehrpool-Komponenten
	- b. Regelmäßige Releaseversionen der Softwaremodule
	- c. Durchführung kleinerer Change Requests
	- d. Aktualisierung der Dokumentation
- 2. Second Level Support
	- a. Unterstützung beim Problem Management
	- b. und Notfallmanagement
	- c. Pflege einer FAQ-Datenbank
- 3. Betrieb des zentralen bwLehrpool-Servers an der Universität Freiburg, der für die bwLehrpool-Suite-Authentifizierung, die Verteilung der Vorlagen für die Lehrumgebungen sowie die Erfassung der Kennzahlen notwendig ist.
- 4. Bereitstellung aktueller und gepatchter Vorlagen für die Lehrumgebungen
- 5. Koordination und Kommunikation mit den Rechenzentren der Hochschulen
- 6. Qualitätssicherung und Zusammenfassen der Kennzahlen zur Verbesserung des Dienstes

Zusätzlich werden folgende wichtigen Leistungen unregelmäßig erbracht, die jedoch die meiste Zeit beanspruchen:

- 1. Weiterentwicklung des Dienstes
	- a. Aufnahme neuer Anforderungen
	- b. Entwicklung neuer Funktionen in den SW-Modulen (Satellitenserver, bwLehrpool-Suite, VMChooser, PVS, ...)
	- c. Anpassung an sich verändernde Rahmenbedingungen
- 2. Koordination und Administration des Dienstes
- 3. Durchführung der Governance-Prozesse und -treffen.
- 4. Analyse und Beratung der Hochschulen bei der Einführung und Optimierung des Dienstes vor Ort
- 5. Marketing und Informationsveranstaltungen, Referenzbesuche, ...

## Dienstanbieter (intern)

Die bwLehrpool einsetzende Institution ist für den Betrieb der Hardware und der weiteren Infrastruktur sowie dem Betrieb und der Konfiguration des bwLehrpool-Satellitenservers zuständig. Bei Nutzerproblemen während des Betriebs, ist zunächst die entsprechend nächste Servicestelle der Institution zuständig.

Beispiele für selbst zu lösende Probleme wären:

- Hilfe bei Einrichtung einer Virtuellen Maschine
- Verwaltung der Veranstaltungen im Poolraum
- Lokale Hardwareprobleme
- Lokale Netzwerkprobleme
- Schulung der Anwender
- ...

Sollte es Probleme geben die sich direkt auf den Dienst und nicht auf lokale Umstände beziehen, kann der externe Dienstanbieter in Form des bwLehrpool-Teams als 2nd Level Support hinzugezogen werden. Dabei geht die Anfrage immer vom internen Dienstanbieter aus, jedoch nicht von einzelnen Dienstanwendern.

Beispiele für Anfragen an den 2nd Level Support wären:

- Veränderte Anforderungen an den Dienst
- Zentraler Masterserver ist nicht erreichbar
- Fragen zur Einrichtung und Konfiguration des Satellitenservers
- ...

Somit erbringt der interne Dienstanbieter folgende Leistungen im Tagesbetrieb von bwLehrpool auf eigene Kosten:

- 1. Bereitstellung der allgemeinen Infrastruktur
	- a. Poolräume und studentische Arbeitsplätze
	- b. VM-Cluster zum Betrieb der Satellitenserver-VM
	- c. Netzwerk
	- d. Performantes Filesystem zur Ablage der erstellten Virtuellen Maschinen
	- e. LDAP/AD-Anbindung zur Authentifizierung am VMChooser in den Poolräumen
	- f. Konfiguration des hochschuleigenen IDPs (Identity Provider) zur Authentifizierung und Selbstregistrierung der Lehrenden an der bwLehrpool-Suite mit Hilfe von bwIDM
	- g. Drucksystem, Filesystem für die Homeverzeichnisse, …
- 2. Bereitstellung notwendiger Lizenzen
	- a. Beispielsweise VMware
- b. Lizenzen für Betriebssysteme und Anwendungen in den Lehrumgebungen
- 3. First Level Support
	- a. Single Point of Contact für die Anwender bei Fragen und Problemen
	- b. Einführungsveranstaltungen und Beantwortung von Handlingsfragen
	- c. Notfallmanagement
- 4. Koordination und Kommunikation mit dem bwLehrpool-Team
- 5. Qualitätssicherung und Durchsetzung der Governance am eigenen Standort
- 6. Erhebung von Kennzahlen zur Verbesserung des Dienstes

Das Rechenzentrum stellt fünf eigene Lehrpools im eigenen Hause und extern (UB2) bereit. Diese Pools werden auf der Hardware-Ebene (Rechneraufstellung, Einstellung von VT und PXE) durch die Betriebsgruppe betreut.

Der zentrale DHCP-Service des Rechenzentrums stellt die zentrale Verzweigungslogik für die Auswahl verschiedener Betriebsszenarien bereit. Dieses gilt für alle durch das RZ verwalteten Netzwerke.

# Qualitätsindikator

Die Bewertung des Services erfolgt hauptsächlich qualitativ durch Rückmeldungen der Nutzer. Angestrebt wird eine möglichst niedrige Zahl von Supportanfragen. Prinzipiell möglich sind darüber hinaus Analysen der eskalierten und "nicht-gelösten" Tickets im OTRS-Supportsystem. Zusätzlich können Metriken wie beispielsweise Anzahl an aktiv gebooteter Maschinen mit bwLehrpool und die Häufigkeit deren Verwendung in die Bewertung miteinfließen.

## Budget und Personalausstattung

bwLehrpool wird derzeit zu einer E13 (Simon Rettberg) und einer halben E10-Stelle (Christian Rössler) aus dem Landesprojekt (bwEKlausuren) finanziert, welches noch bis Anfang 2017 läuft.<sup>[3](#page-8-0)</sup>

Geplant ist eine 100% E13-Stelle für die Weiterentwicklung sowie eine 100% E10-Stelle für Support, Rollout und Schulung. Die Finanzierung wird durch eine selbsttragende Kostenumlage auf alle beteiligten Hochschulen angestrebt, die anfänglich durch eine Anschubfinanzierung seitens des MWK gefördert wird.

## Verfügbare Information/Dokumentation

Unter [www. bwlehrpool.de](http://www.bwlehrpool.de/) steht ein Wiki mit Beschreibungen, Installations- und Nutzungshinweisen sowohl für Lehrende als auch für Administratoren zur Verfügung.

<span id="page-8-0"></span><sup>&</sup>lt;sup>3</sup> Hinzu kommt derzeit noch eine Personalstelle beim Projektpartner HAW Offenburg.

Die Dokumentation für bwLehrpool (RZ-Kursraumumgebung) findet sich in erster Linie auf dem RZ-Wiki:

- Konzept/Generelle Beschreibung: https://www.wiki.uni-freiburg.de/rz/doku.php? id=kursraumumgebung
- Pool Video Switch (Display-Steuerung in Kurs-Szenarien): https://www.wiki.unifreiburg.de/rz/doku.php?id=poolvideoswitch
- Bereitgestellte Pools durch das RZ: https://www.wiki.uni-freiburg.de/rz/doku.php? id=hardwarepools
- Nutzung des Angebots durch Externe: https://www.wiki.uni-freiburg.de/rz/doku.php? id=poolextern
- Offizielle Projekt-Homepage in Offenburg: http://www.hsoffenburg.de/rz/projekte/bwlehrpool

In regelmäßigen Abständen erscheinen "Features" zum Dienst und aktuelle Entwicklungen im "Anruf".

# Kontakt

#### [bwlehrpool @ hs - offenburg.de](mailto:bwlehrpool@hs-offenburg.de)

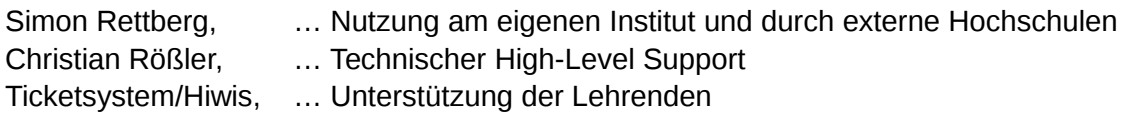

## Anhang

#### **Begriffsdefinitionen**

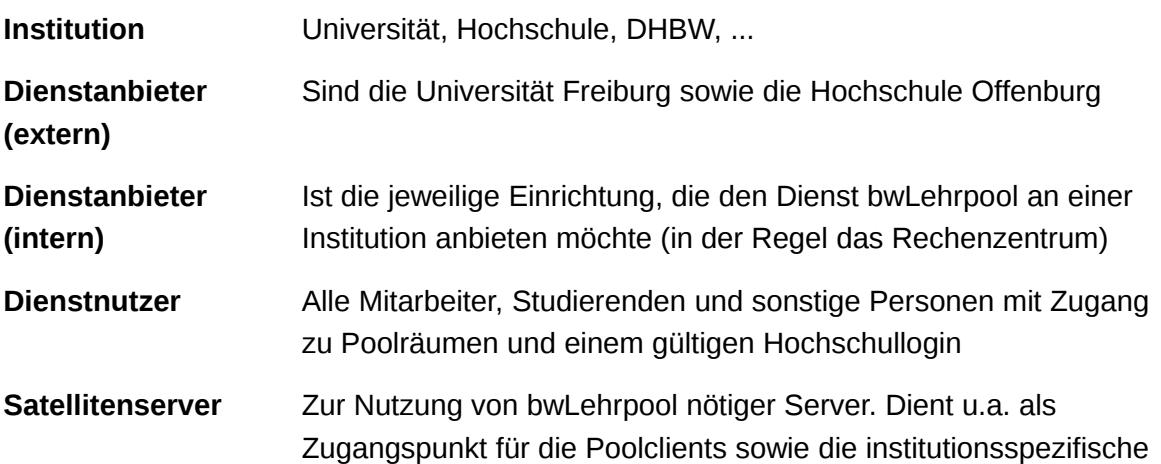

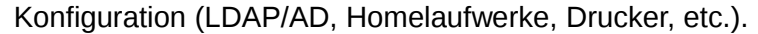

- **Masterserver** Zentraler Server an der Universität Freiburg. Dient u.a. als Ablageort für landesweit veröffentlichte Virtuelle Maschinen.
- **MiniLinux** Minimales Linux-Grundsystem, welches die Poolclients über Netzwerk vom Satellitenserver laden.
- **Virtuelle Maschine** Ein virtualisierter Rechner i.d.R. bestehend aus einer virtuellen Festplatte (Betriebssystem + installierte Software) sowie Metadaten zur weiteren Beschreibung der virtuellen Hardware, die zur Ausführung benötigt werden.
- **VMware Player** Innerhalb von bwLehrpool genutzte Software zur Ausführung Virtueller Maschinen
- **Veranstaltung Im bwLehrpool-Kontext am ehesten mit einer Vorlesung oder** Klausur vergleichbar → Verweis auf eine Virtuelle Maschine.
- **bwLehrpool-Suite** Zentrales Tool zur Verwaltung von Virtuellen Maschinen und Veranstaltungen innerhalb von bwLehrpool
- **VMChooser** Oberfläche eines bwLehrpool-Clients nach dem Login, zur Auswahl einer zu startenden Veranstaltung